# **Bolsa de Empleo para Discapacitados utilizando Respuesta Interactiva de Voz y Transformación de Texto a Audio**

E. Hidalgo, R. Fonseca, C. Anchundia

*Departamento de Ciencias de la Computación, Escuela Politécnica del Ejército, Sangolquí, Ecuador [erick.hidalgo@seteinfo.com](mailto:erick.hidalgo@seteinfo.com)*, *[rodrifonsi@gmail.com](mailto:rodrifonsi@gmail.com)*, *[carlos.anchundia@gmail.com](mailto:carlos.anchundia@gmail.com)*

**RESUMEN:** Las personas discapacitadas tienen limitaciones para conocer y acceder a una oferta laboral, debido a que las diferentes bolsas de empleo para discapacitados están limitadas al uso exclusivo de internet para su acceso. Ante esta limitación, se propone una solución a esta limitación de acceso mediante la utilización de medios de comunicación que estén al alcance de todas las personas, se utiliza el teléfono (fijo y/o móvil) para poder conocer una oferta laboral, así como también un portal web de voz, principalmente para aquellos que presentan deficiencias visuales. Estos medios permitirán a las empresas publicar un anuncio laboral y a las personas discapacitadas conocerlos; logrando de esta manera no solo eliminar la limitación que existe actualmente, sino expandiendo la oportunidad para que los discapacitados puedan conocer una oferta laboral y acceder a una fuente de trabajo.

**ABSTRACT:** In this days, people who have disabilities know they have limitation for jobs offer in order to access the labor market because of the different sources of jobs for disabled people are limited to the exclusive use of the internet. Given this limitation, this Article pretend to propose a solution by using media that are available for all people as the telephone (fixed and / or mobile) so they can know jobs offer, as well as a voice web portal designed for disabled, mainly for those with visual impairments. These media allowed companies to post a job listing and disabled people know them, therefore it achieves not only removing the limitation that currently exists, but expanding the opportunity for people who have disabilities to know a job offer.

### **1. INTRODUCCIÓN**

Actualmente en el Ecuador del total de su población equivalente a 13`000.000 de personas aproximadamente, el 13,2 % equivalente a 1`600.000 personas, poseen algún tipo de discapacidad, de las cuales apenas 122.102 personas se encuentran registradas en el CONADIS (Consejo Nacional de Discapacidades).

 Del total de discapacitados registrados en el CONADIS el 18,8 %, equivalente a 22.901 personas, poseen alguna fuente de trabajo, mientras el 81,2 % equivalente 99.201 personas, están desempleados [1]. En la actualidad para las personas discapacitadas existe una limitación para conocer una oferta laboral y acceder a un trabajo, pues las diferentes bolsas de empleo para discapacitados están limitadas al uso exclusivo de internet para su acceso. Esta limitación es muy marcada para las personas discapacitadas que no poseen acceso a internet o teniéndolo no pueden navegar en ellas, pues no están diseñadas para ser utilizadas por un discapacitado que presente deficiencia visual. Pensando en esta limitación, nace DVOX, con el cual se mejora y optimiza los medios de acceso que actualmente disponen las diversas bolsas de empleo para discapacitados, mediante la utilización de medios de comunicación que estén al alcance de todas

las personas, se utiliza el teléfono (fijo y/o móvil) para poder conocer una oferta laboral, así como también un portal web de voz diseñado para personas discapacitadas, principalmente para aquellos que presentan deficiencias visuales. Estos medios permiten a las empresas publicar un anuncio laboral y a las personas discapacitadas conocerlos; logrando de esta manera no solo eliminar la limitación que existe actualmente, sino expandiendo la oportunidad para que los discapacitados puedan conocer una oferta laboral y acceder a una fuente de trabajo. La solución está orientada principalmente a aquellas personas que presentan los siguientes tipos de discapacidades:

- Deficiencias físicas.
- Deficiencias visuales.
- Deficiencias auditivas y del lenguaje.

# **2. METODOLOGÍAS Y TECNOLOGÍAS APLICADAS EN EL DESARROLLO DEL SISTEMA**

### **2.1 Metodologías**

Con el objetivo de obtener un producto de calidad, se utilizaron las metodologías más adecuadas que se ajusten a las necesidades del proyecto; Para la especificación de requerimientos se utilizó el estándar IEEE-830, la metodología utilizada para el desarrollo de software es MSF (Microsoft Solutions Framework), que se basada en los estándares internacionales de calidad CMMI (Capability Maturity Model Integration), además la aplicación fue diseñadas utilizando el estándar UML (Unified Modeling Language) y se aplicó el proceso estándar RUP (Rational Unified Proccess) [2].

### **2.2 Tecnologías**

## **Web**

La World Wide Web o  $W_3$  es un mecanismo para poder acceder a información disponible en Internet, mediante la utilización de interfaces amigables al usuario como son los navegadores, entre ellos están: Netscape, Microsoft Internet Explorer, Mozilla Firefox, etc.[3]

### **Pagina Web**

Existen dos tipos de páginas web como son: páginas web estáticas y páginas web dinámicas. Una página web estática, es un documento electrónico que contiene información específica de un tema en particular y que es almacenado en algún sistema de cómputo que se encuentre conectado a la red mundial de información denominada Internet, de tal forma que este documento pueda ser consultado por personas que se conecten a esta red mundial de comunicaciones y que cuenten con los permisos apropiados para hacerlo. Una página web dinámica, es aquélla, cuyo contenido se genera a partir de lo que un usuario introduce en un formulario. El contenido de la página no está incluido en un archivo HTML (HyperText Markup Language) como en el caso de las páginas web estáticas. Las aplicaciones más conocidas de las páginas web dinámicas son:

- Mostrar el contenido de una base de datos, en base a la información que solicita un usuario a través de un formulario.
- Actualizar el contenido de una base de datos.
- Generar páginas web de contenido estático.
- Mejorar la interacción entre el usuario y el sitio web.
- Interacción con Servicios Web.

#### **Servicios Web**

Los servicios web son un conjunto de aplicaciones o tecnologías con capacidad para inter operar en la Web. Estas aplicaciones o tecnologías intercambian datos entre sí con el objetivo de ofrecer servicios. Los proveedores ofrecen sus servicios como procedimientos remotos y los usuarios solicitan un servicio llamando a estos procedimientos a través de la Web.

 Estos servicios proporcionan mecanismos de comunicación estándar entre diferentes aplicaciones, que interactúan entre sí para presentar información dinámica al usuario. Para proporcionar interoperabilidad y extensibilidad entre estas aplicaciones, y que al mismo tiempo sea posible su combinación para realizar operaciones complejas, es necesaria una arquitectura de referencia estándar [4]. La Figura 1, presenta un ejemplo del funcionamiento de los servicios web.

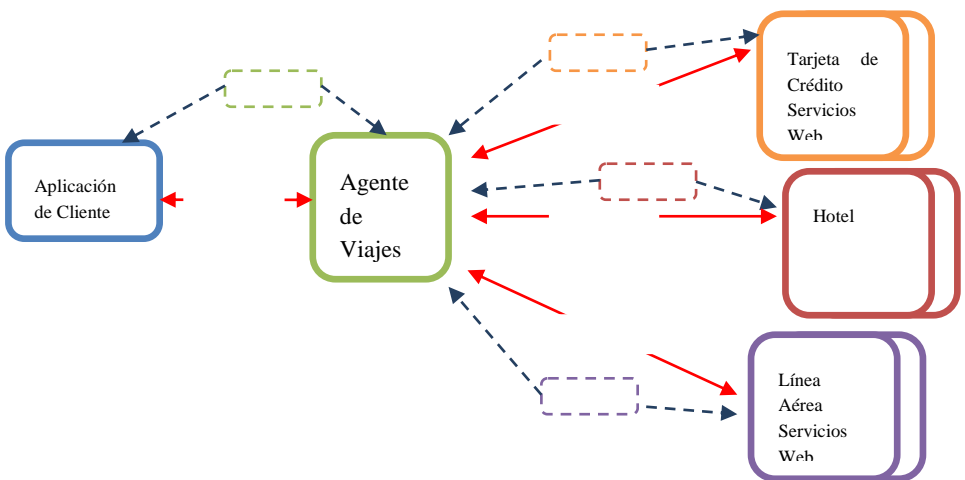

**Figura 1**: Funcionamiento de los servicios web.

### **IVR (Interactive Voice Response)**

Unidad de respuesta de voz, o unidad de Audio-Respuesta, es donde llegan las llamadas que no requieren la intervención de un asesor. Es una tecnología madura que ayuda a las empresas a atender llamadas telefónicas de manera automática y a consultar o manipular bases de datos y proporcionar la información en forma de voz. El IVR permite que la información que se encuentra en servidores esté disponible para el público que lo requiera. También denominada unidad de respuesta de voz interactiva o unidad de respuesta de sonido. La unidad IVR responde a los dígitos ingresados por el cliente o reconoce la voz del mismo modo que una computadora responde a las teclas oprimidas desde el teclado o el clic del mouse. Cuando la unidad IVR está integrada con base de datos, permite que los clientes puedan interactuar con estas bases de datos.

 Finalmente el IVR posee la capacidad de presentar un menú de opciones a la persona que llama, las mismas que podrán escoger la opción que encasille la respuesta o servicio buscado, a través del teclado del teléfono, además puede reproducir mensajes grabados para las llamadas que se encuentran en espera, o transmitir información adicional a la persona que llama. Dentro de sus principales funciones están:

- Flexibilidad y potencia.
- Facilidad de manejo.
- Acceso a bases de datos.
- Detección de número llamante, en entornos que lo suministran.
- Comunicaciones TCP/IP para integración con terceras aplicaciones.

**Funcionamiento de un IVR:** El IVR responde a tonos y comandos de voz de un usuario, obtiene la información de una base de datos y se la proporciona en forma de voz. Funcionan con tecnología de reconocimiento de voz y de conversión texto a voz (TTS).

## **Loquendo TTS (Texto a Voz)**

Loquendo TTS es una herramienta multilenguaje, más conocida como un Texto-sintetizador de voz, peculiar por su muy alta fidelidad de audio y su exactitud lingüística. El texto a voz es una conversión en tiempo real "sólo software", el número de canales que pueden ser servidos al mismo tiempo depende de la calidad de la voz y la potencia de CPU. Se compone en forma de una biblioteca, y todas sus características se acceden por un conjunto de API (Interfaz de Programación de Aplicaciones), que permiten el control de todos los aspectos del proceso de TTS. El texto es transformado en un archivo de audio o a su vez utilizado por una tarjeta telefónica, dependiendo la utilidad que se le otorgue [5].

# **3. IMPLEMENTACIÓN**

## *3.1 Desarrollo de la Metodología*

MSF contempla las siguientes etapas o fases de desarrollo:

- **Fase de visionado:** Esta fase tiene por objetivo obtener una visión del proyecto compartida, comunicada, entendida y alineada con los objetivos del mismo, así como el de identificar los beneficios, requerimientos fundamentales, sus alcances, restricciones y los riesgos inherentes al proceso.
- **Fase de planificación:** En esta fase se realiza la preparación de la especificación funcional, diseño de la solución, planes de trabajo, costos estimados y calendarios para los entregables. Implica el levantamiento y el análisis de los requerimientos, de usuario, operacionales y de sistema.
- **Fase de desarrollo:** La meta de la fase de desarrollo es obtener iterativamente las fases de Planeación y de Estabilización de versiones del producto, entregables y medibles que permitan de cara al cliente probar características nuevas sucesivamente. Esto incluye los ajustes de cronograma necesarios.
- **Fase de estabilización:** El objetivo de esta fase es obtener una versión final del producto probada, ajustada y aprobada en su totalidad.
- **Fase de distribución:** El objetivo de esta fase es entregar (Instalar) al cliente el producto finalizado en su totalidad. Como garantía se han superado con éxito las etapas anteriores.

 En el desarrollo del presente proyecto se cumplieron de manera rigurosa todas y cada una de las etapas o fases anteriormente descritas, con la finalidad de obtener un producto probado y ajustado a las necesidades de las personas con discapacidad. Los diagramas que sustentan la metodología utilizada son los siguientes: Diagramas de Casos de Uso, Diagramas de Secuencia, Diagramas de Actividad, Diagramas de clases, Diagrama Entidad Relación, Diagrama de Componente y Diagrama de Despliegue. A continuación se presentan los Diagramas Conceptuales del Modelo de Negocio del sistema, a fin de mostrar el diagrama de contexto de Casos de Uso y el Diagrama de Clases:

## **Diagrama Caso de Uso**

En la Figura 2, se presenta el Diagrama de casos de uso del IVR, los mismos que representan el menú de opciones que el usuario escuchará a través del teléfono, como por ejemplo escuchar la hora actual y la Figura 3, representa el Diagrama de casos de uso de la aplicación del Portal Web, los mismos que representan a las opciones o funcionalidades que el usuario puede hacer desde el portal.

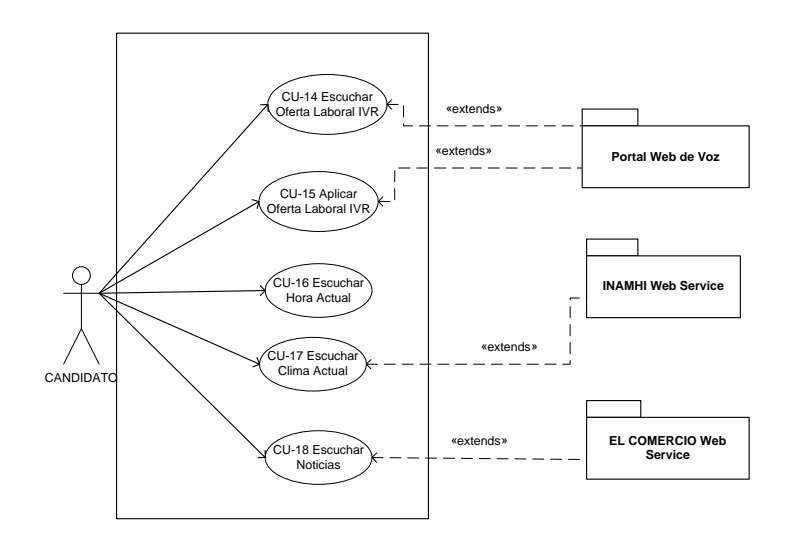

**Figura 2**: Diagrama de Casos de Uso IVR.

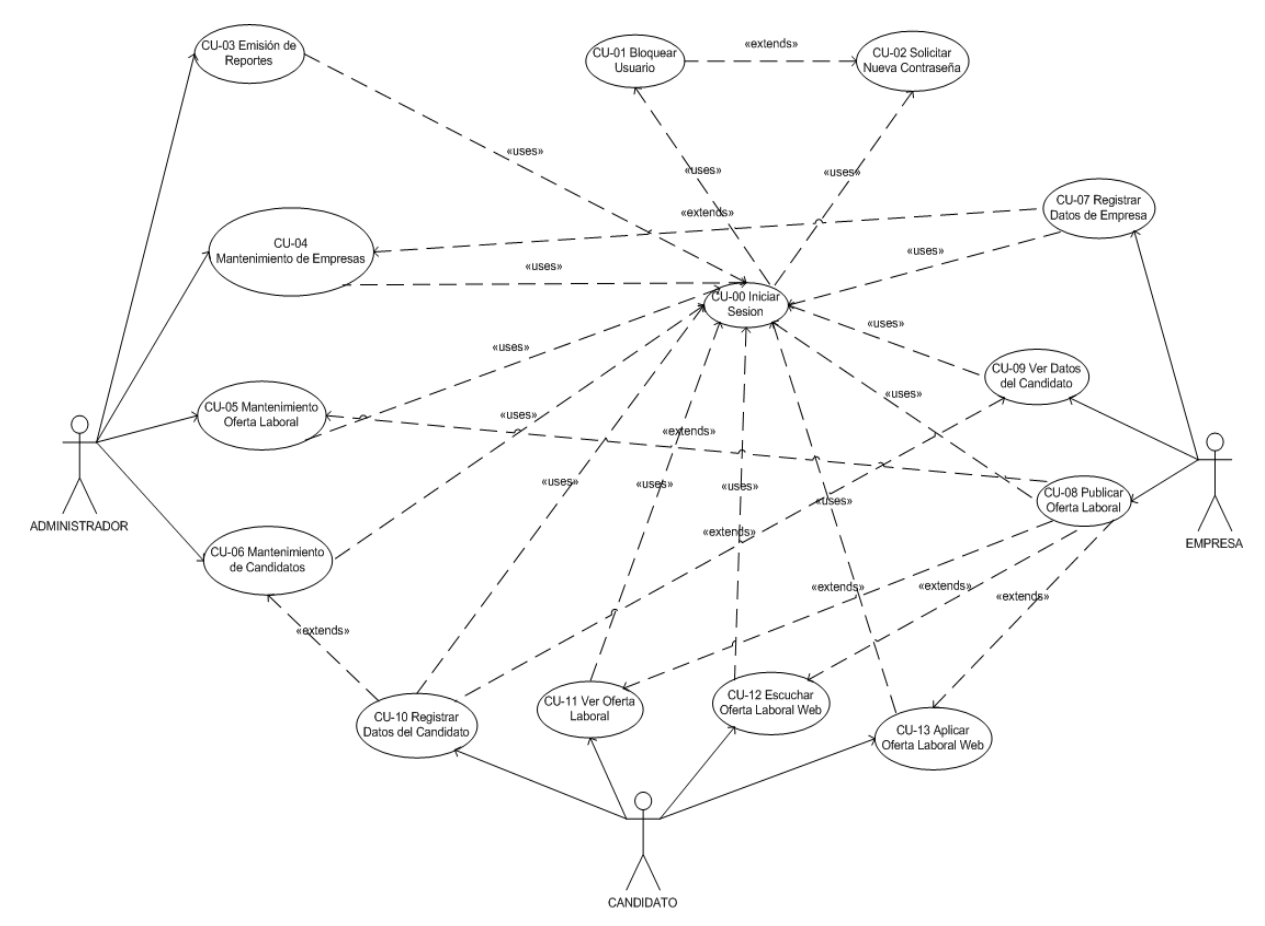

**Figura 3**: Diagrama de Casos de Uso aplicación Portal Web.

# **Diagrama de Clases**

En la Figura 4, se observa el Diagrama de Clases de la aplicación

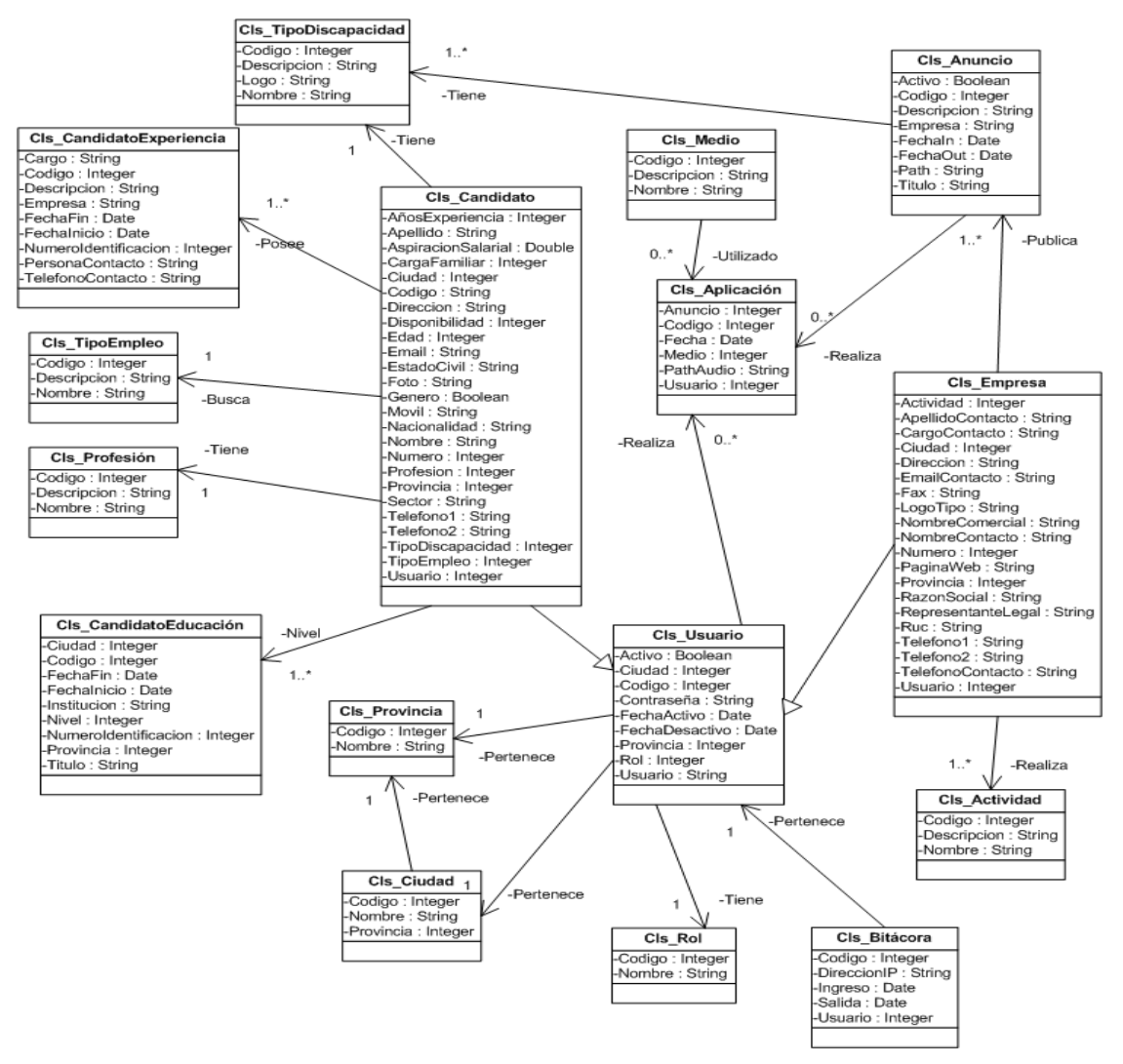

**Figura 4**: Diagramas de Clases.

### *3.2 Desarrollo de la Aplicación*

El sistema DVOX, al estar compuesto por un portal web y un IVR, puede ser accedido desde cualquier parte del mundo, y en todo momento. La Figura 5, muestra la estructura del sistema.

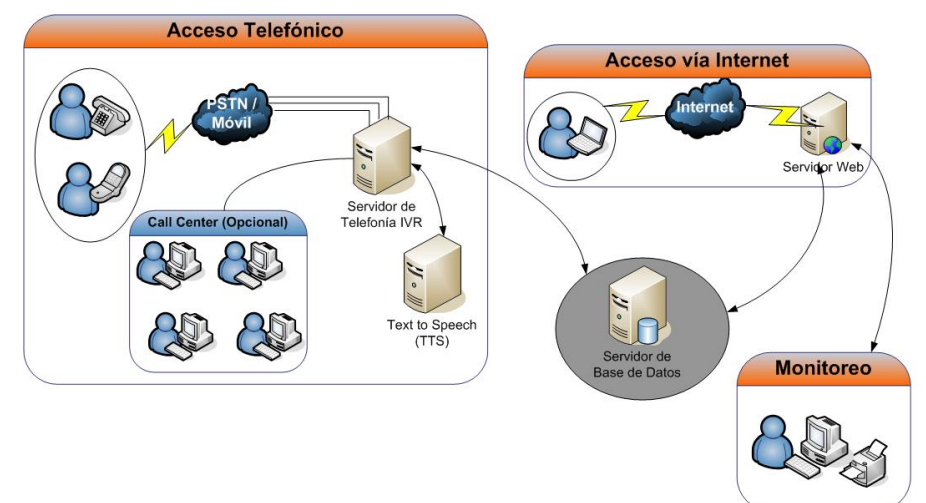

**Figura 5**: Arquitectura de la solución.

En la Figura 5 se muestra la arquitectura del sistema DVOX. Al ser un sistema web, utiliza el Internet como medio de trasporte entre el servidor web y los clientes finales. El protocolo de comunicación empleado es TCP/IP. Para la aplicación IVR, el medio de transporte es la red telefónica, sea esta fija (PSTN) o celular, el protocolo de comunicación es R2, el mismo que es un protocolo de señalización punto a punto usado en líneas E1 [6], debido a que utiliza tarjetas Dialogic para el funcionamiento del Servidor de Telefonía. La Figura 6, presenta un gráfico representativo que describe el funcionamiento de DVOX y la aplicación IVR.

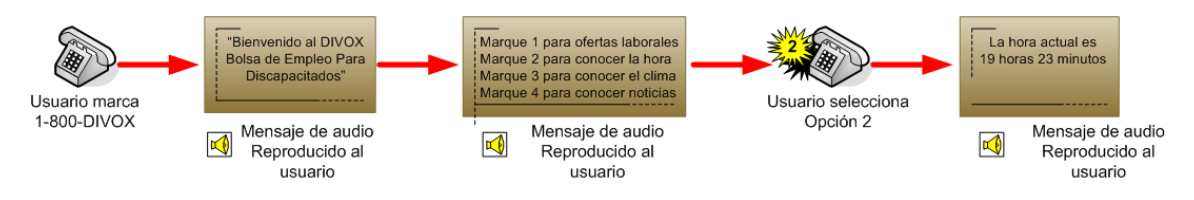

**Figura 6**: Funcionamiento de IVR.

A continuación se describe el funcionamiento del sistema DVOX, aplicación Portal Web:

- El usuario realiza una petición desde la aplicación hacia el servidor web.
- En el servidor web procesa la petición que fue realizada, con la finalidad de brindar una respuesta más rápida hacia el usuario, se implemento el manejo de la tecnología AJAX en el lado del servidor. Esta tecnología ayuda a responder de manera eficiente las peticiones de los usuarios sin la necesidad de recargar la página desde donde se encuentra interactuando, brindando una sensación de mayor interacción y rapidez.
- Si la petición realizada por el servidor necesita realizar una transacción con la base de datos, el servidor web realiza una conexión con un servicio web desde el cual se realizan las transacciones con la base de datos SQL Server.
- Una vez concluido el proceso de la petición del usuario, el servidor regresa el mensaje hacia la página web desplegando información.

# **4. RESULTADOS**

Como resultado, del desarrollo del proyecto, se muestran las gráficas de las aplicaciones en funcionamiento. La Figura 7, muestra la aplicación Portal Web de Voz, en una de sus funcionalidades que es listar ofertas laborales.

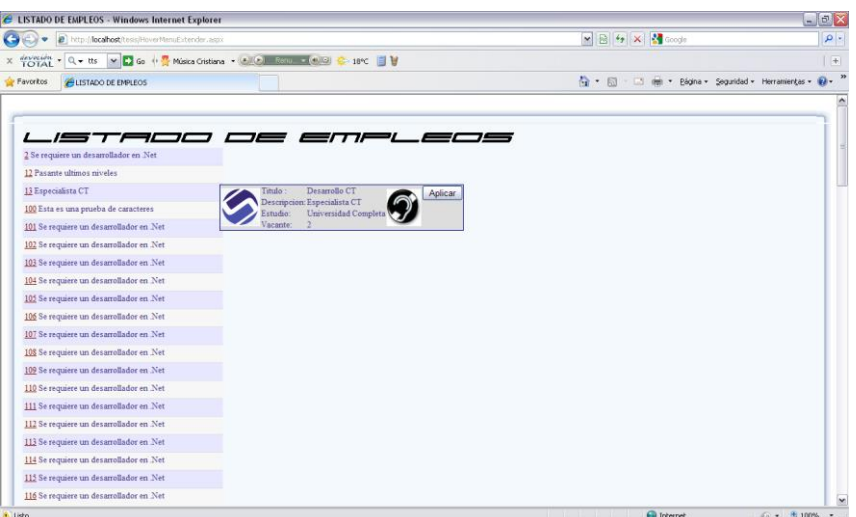

**Figura 7**: Listar Ofertas Laborales.

 La Figura 8, muestra la aplicación IVR, en su correcto funcionamiento, mientras ingresa una llamada.

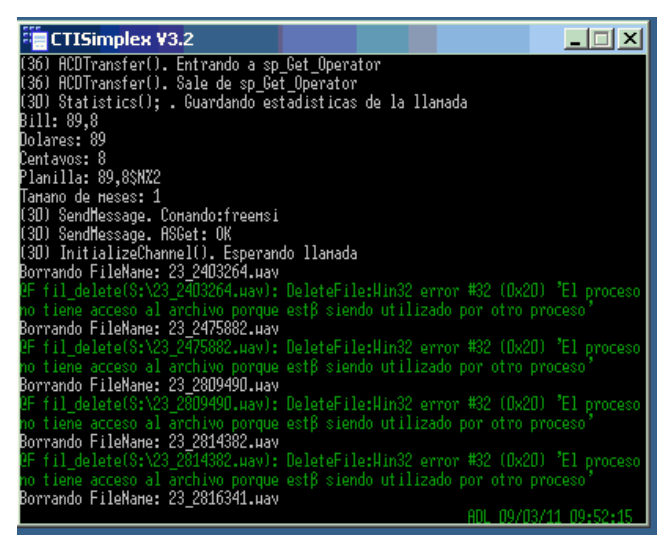

**Figura 8**: Aplicación IVR, Atendiendo Llamada

## **5. TRABAJOS RELACIONADOS**

DVOX, fue creado a partir de la necesidad de brindar una herramienta que elimine las limitaciones que las actuales bolsas de empleo presentan, con relación a la interacción con personas discapacitadas. Por esta razón no se encuentran trabajos relacionados dentro del mercado, debido a que como se manifestó anteriormente DVOX, busca la mejora y optimización de las bolsas de empleo genéricas. Sin embargo en el mercado actual existen un sin número de bolsas de empleo, las mismas que tienen grandes fortalezas así como grandes limitantes, uno de ellos el no estar diseñadas para cualquier tipo de usuario. Entre las más conocidas se puede nombrar:

- [http://www.multitrabajos.com](http://www.multitrabajos.com/)
- <http://www.computrabajo.com.ec/>
- [http://www.kmeyo.com](http://www.kmeyo.com/)
- [http://porfinempleo.com](http://porfinempleo.com/)
- <http://empleo.espe.edu.ec/>

# **6. CONCLUSIONES Y RECOMENDACIONES**

El punto más relevante conseguido al desarrollar el proyecto, ha sido el demostrar las potenciales funcionalidades que la tecnología ofrece, enfocados al beneficio y desarrollo de las personas con discapacidades. El proyecto realiza funciones de respuesta interactiva de voz (IVR), integración telefónica computacional, pudiendo agregarse la distribución automática de las llamadas (Call Center), que demuestran de manera práctica los futuros usos en los que se puede seguir desarrollando.

 Debería darse una mayor difusión a las capacidades que poseen la integración de redes computacionales con las telefónicas. Actualmente en el mercado nacional, la mayoría de las consultas se las realiza mediante la utilización del teléfono, aprovechando la masificación y su fácil uso. Por lo tanto las aplicaciones potenciales en esta área son muy extensas.

## **REFERENCIAS:**

- [1] Resultados de la Encuesta Proyecto ESADE "Situación Actual de los Discapacitados en el Ecuador".
- [2] Roger S. Pressman, "Ingeniería del software un enfoque practico", Quinta edición, México
- [3] [Online[\] http://es.wikipedia.org/wiki/Web](http://es.wikipedia.org/wiki/Web)
- [4] Diccionario Informático,<http://www.alegsa.com.ar/Dic/servicio%20web.php>
- [5] Are you ready for the future? Available at<http://www.loquendo.com/es/index.htm>
- [6] Telefonía IP, Protocolos de Señalización<http://www.monografias.com/trabajos16/>